# Property List Programming Guide

Cocoa > Data Management

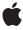

ď

Apple Inc.
© 2008 Apple Inc.
All rights reserved.

No part of this publication may be reproduced, stored in a retrieval system, or transmitted, in any form or by any means, mechanical, electronic, photocopying, recording, or otherwise, without prior written permission of Apple Inc., with the following exceptions: Any person is hereby authorized to store documentation on a single computer for personal use only and to print copies of documentation for personal use provided that the documentation contains Apple's copyright notice.

The Apple logo is a trademark of Apple Inc.

Use of the "keyboard" Apple logo (Option-Shift-K) for commercial purposes without the prior written consent of Apple may constitute trademark infringement and unfair competition in violation of federal and state laws

No licenses, express or implied, are granted with respect to any of the technology described in this document. Apple retains all intellectual property rights associated with the technology described in this document. This document is intended to assist application developers to develop applications only for Apple-labeled computers.

Every effort has been made to ensure that the information in this document is accurate. Apple is not responsible for typographical errors.

Apple Inc. 1 Infinite Loop Cupertino, CA 95014 408-996-1010

Apple, the Apple logo, Cocoa, Mac, Mac OS, Macintosh, New York, Objective-C, Shake, and Xcode are trademarks of Apple Inc., registered in the United States and other countries.

Finder, iPhone, and Numbers are trademarks of Apple Inc.

Intel and Intel Core are registered trademarks of Intel Corportation or its subsidiaries in the United States and other countries.

PowerPC and and the PowerPC logo are trademarks of International Business Machines Corporation, used under license therefrom.

Simultaneously published in the United States and Canada.

Even though Apple has reviewed this document, APPLE MAKES NO WARRANTY OR REPRESENTATION, EITHER EXPRESS OR IMPLIED, WITH RESPECT TO THIS DOCUMENT, ITS QUALITY, ACCURACY, MERCHANTABILITY, OR FITNESS FOR A PARTICULAR PURPOSE. AS A RESULT, THIS DOCUMENT IS PROVIDED "AS IS," AND YOU, THE READER, ARE ASSUMING THE ENTIRE RISK AS TO ITS QUALITY AND ACCURACY.

IN NO EVENT WILL APPLE BE LIABLE FOR DIRECT, INDIRECT, SPECIAL, INCIDENTAL, OR CONSEQUENTIAL DAMAGES RESULTING FROM ANY DEFECT OR INACCURACY IN THIS DOCUMENT, even if advised of the possibility of such damages.

THE WARRANTY AND REMEDIES SET FORTH ABOVE ARE EXCLUSIVE AND IN LIEU OF ALL OTHERS, ORAL OR WRITTEN, EXPRESS OR IMPLIED. No Apple dealer, agent, or employee is authorized to make any modification, extension, or addition to this warranty.

Some states do not allow the exclusion or limitation of implied warranties or liability for incidental or consequential damages, so the above limitation or exclusion may not apply to you. This warranty gives you specific legal rights, and you may also have other rights which vary from state to state.

## Contents

| Introduction | Introduction to Property Lists 7                                        |  |  |  |
|--------------|-------------------------------------------------------------------------|--|--|--|
|              | Organization of This Document 7                                         |  |  |  |
| Chapter 1    | Quick Start for Property Lists 9                                        |  |  |  |
|              | Create the XML Property List 9                                          |  |  |  |
|              | Define Storage for the Property-List Objects 10                         |  |  |  |
|              | Create the User Interface 10                                            |  |  |  |
|              | Read in the Property List 12                                            |  |  |  |
|              | Write Out the Property List 13                                          |  |  |  |
|              | Run and Test the Application 14                                         |  |  |  |
| Chapter 2    | About Property Lists 15                                                 |  |  |  |
|              | What is a Property List? 15                                             |  |  |  |
|              | When to Use Property Lists 16                                           |  |  |  |
|              | Property List Representations 17                                        |  |  |  |
| Chapter 3    | Creating Property Lists Programmatically 19                             |  |  |  |
|              | Creating a Property List in Objective-C 19                              |  |  |  |
|              | Creating a Property List in Core Foundation 20                          |  |  |  |
|              | About Numbers and Property Lists in Core Foundation 21                  |  |  |  |
| Chapter 4    | Understanding XML Property Lists 25                                     |  |  |  |
| Chapter 5    | Serializing a Property List 27                                          |  |  |  |
|              | Saving and Restoring a Property List in Objective-C 27                  |  |  |  |
|              | Saving and Restoring a Property List in Core Foundation 29              |  |  |  |
|              | Using Property List Services with Cocoa 32                              |  |  |  |
| Chapter 6    | Reading and Writing Property-List Data 35                               |  |  |  |
|              | Using Objective-C Methods to Read and Write Property-List Data 35       |  |  |  |
|              | Using Core Foundation Functions to Read and Write Property-List Data 36 |  |  |  |
| Appendix A   | Old-Style ASCII Property Lists 39                                       |  |  |  |
|              | NSString 39                                                             |  |  |  |
|              | NSData 39                                                               |  |  |  |

NSArray 39 NSDictionary 40

### **Document Revision History 41**

## **Tables and Listings**

| Chapter 1 | Quick Start for Property Lists 9            |                                                                       |  |  |  |
|-----------|---------------------------------------------|-----------------------------------------------------------------------|--|--|--|
|           | Listing 1-1                                 | Implementation code for table view's data source 12                   |  |  |  |
|           | Listing 1-2                                 | Reading in and converting the XML property list 12                    |  |  |  |
|           | Listing 1-3                                 | Converting and writing the property list to the application bundle 13 |  |  |  |
| Chapter 2 | About Property Lists 15                     |                                                                       |  |  |  |
|           | Table 2-1                                   | Property list types and their various representations 15              |  |  |  |
| Chapter 3 | Creating Property Lists Programmatically 19 |                                                                       |  |  |  |
|           | Listing 3-1                                 | Creating a property list programmatically (Objective-C) 19            |  |  |  |
|           | Listing 3-2                                 | XML property list produced as output 20                               |  |  |  |
|           | Listing 3-3                                 | Creating a simple property list from an array 20                      |  |  |  |
|           | Listing 3-4                                 | XML created by the sample program 21                                  |  |  |  |
|           | Listing 3-5                                 | Creating a CFNumber object from an integer 22                         |  |  |  |
|           | Listing 3-6                                 | Comparing two CFNumber objects 22                                     |  |  |  |
| Chapter 5 | Serializing a Property List 27              |                                                                       |  |  |  |
|           | Listing 5-1                                 | Saving a property list as an XML property list (Objective-C) 27       |  |  |  |
|           | Listing 5-2                                 | Restoring a property list (Objective-C) 28                            |  |  |  |
|           | Listing 5-3                                 | Saving and restoring property list data (Core Foundation) 29          |  |  |  |
|           | Listing 5-4                                 | XML file contents created by the sample program 32                    |  |  |  |
| Chapter 6 | Reading and Writing Property-List Data 35   |                                                                       |  |  |  |
|           | Listing 6-1                                 | Writing and reading property lists using Core Foundation functions 36 |  |  |  |

## Introduction to Property Lists

Property lists organize data into named values and lists of values using several object types. These types give you the means to produce data that is meaningfully structured, transportable, storable, and accessible, but still as efficient as possible. Property lists are frequently used by applications running on both Mac OS X and iPhone OS. The property-list programming interfaces for Cocoa and Core Foundation allow you to convert hierarchically structured combinations of these basic types of objects to and from standard XML. You can save the XML data to disk and later use it to reconstruct the original objects.

This document describes property lists and their various representations, and how to work with them using both certain Foundation classes of Cocoa and Property List Services of Core Foundation.

**Note:** The user defaults system, which you programmatically access through the NSUserDefaults class, uses property lists to store objects representing user preferences. This limitation would seem to exclude many kinds of objects, such as NSColor and NSFont objects, from the user default system. But if objects conform to the NSCoding protocol they can be archived to NSData objects, which are property list-compatible objects. For information on how to do this, see "Storing NSColor in User Defaults"; although this article focuses on NSColor objects, the procedure can be applied to any object that can be archived.

## Organization of This Document

This document consists of the following chapters:

- "Quick Start for Property Lists" (page 9) is a mini-tutorial on property lists, giving you a "hands-on" familiarity with XML property lists and the Objective-C serialization API.
- "About Property Lists" (page 15) explains what property lists are and when you should use them.
- "Creating Property Lists Programmatically" (page 19) shows how you can create hierarchically structured property lists using the APIs of Cocoa and Core Foundation.
- "Understanding XML Property Lists" (page 25) describes the format of XML property lists.
- "Serializing a Property List" (page 27) discusses how to serialize and deserialize property lists between their runtime and static representations).
- "Reading and Writing Property-List Data" (page 35) describes how to save property lists to files or URL resources and how to restore them later.
- "Old-Style ASCII Property Lists" (page 39) is an appendix that describes the format of old-style (OpenStep) ASCII property lists.

#### INTRODUCTION

Introduction to Property Lists

## **Quick Start for Property Lists**

This mini-tutorial gives you a quick, practical introduction to property lists. You start by specifying a short property list in XML. Then you design an application that, when it launches, reads and converts the elements of the XML property list into their object equivalents and stores these objects in instance variables. The application displays these object values in the user interface and allows you to change them. When you quit the application, it writes out the modified property list as XML. When you relaunch the application, the new values are displayed.

### Create the XML Property List

In Xcode, create a simple Cocoa application project—call it PropertyListExample. Then select the Resources folder of the project and choose New File from the File menu. In the "Other" template category, select the Property List template and click Next. Name the file "Data.plist".

Double-click the Data.plist file in Xcode (you'll find it in the Resources folder). Xcode displays an empty property list in a special editor. Edit the property list so that it looks like the following example:

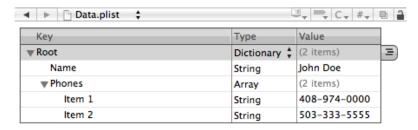

You can also edit the property list in a text editor such as TextEdit or BBEdit. When you're finished, it should look like the following XML code.

## Define Storage for the Property-List Objects

In this step, you'll add a coordinating controller class to the project and declare properties to hold the property-list objects defined in Data.plist. (Note the distinction here between declared *property* and *property*-list object.)

In Xcode, select the Classes folder and choose New File from the File menu. Select the Objective-C Class template and name the files "Controller.h" and "Controller.m". Make the following declarations in Controller.h.

```
#import <Cocoa/Cocoa.h>
@interface Controller : NSObject {
    NSString *personName;
    NSMutableArray *phoneNumbers;
}

@property (copy, nonatomic) NSString *personName;
@property (retain, nonatomic) NSMutableArray *phoneNumbers;

@end
In Controller.m, have the compiler synthesize accessor methods for these properties:
@implementation Controller
@synthesize personName;
@synthesize phoneNumbers;
@end
```

### Create the User Interface

Double-click the project's nib file to open it in Interface Builder. Create a simple user interface similar to the following:

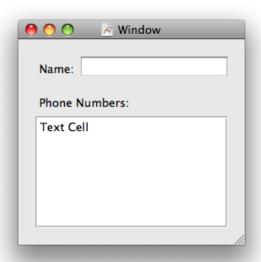

**Note:** This mini-tutorial shows user-interface techniques and programming interfaces that are specific to Mac OS X. If you want to use an iPhone OS application for this example, you must use techniques and API that are appropriate to that platform.

The table view should have a single column that is editable.

For reasons of simplicity and efficiency, you'll next bind the text field to the personName property. But your Controller object will act as a data source for the table. Let's start with the text field.

- 1. Drag an generic Object proxy from the Library into the nib document window. Select it and, in the Identify pane of the inspector, type or select "Controller" for its class identity.
- 2. Drag an Object Controller object from the Library into the nib document window. Control-drag (or right-click-drag) a line from Object Controller to Controller and, in the connection window that pops up, select "content".
- 3. Select the editable text field and, in the Bindings pane of the inspector, bind the value attribute of the text field according to the following:
  - Bind to: Object Controller
  - Controller Key: selection
  - Model Key Path: personName

Next, Control-drag a line from File's Owner in the nib document window (File's Owner in this case represents the global NSApplication object) to the Controller object and then select delegate in the connection window. As you'll see, the application delegate (Controller) plays a role in saving the property list to its XML representation.

For the table view, Control-drag a line from the table view to the Controller object in the nib document window. Select the dataSource outlet in the connection window. Save the nib file. Copy the code in Listing 1-1 to Controller.m.

#### **Listing 1-1** Implementation code for table view's data source

Note that the last method synchronizes changes to items in the table view with the phoneNumbers mutable array that backs it.

## Read in the Property List

Now that the necessary user-interface tasks are completed, we can focus on code that is specific to property lists. In its init method, the Controller object reads in the XML property list from the application bundle and converts its elements into the corresponding property-list objects. Listing 1-2 shows how it does this.

**Listing 1-2** Reading in and converting the XML property list

```
- (id) init {
   if (self = [super init]) {
       NSString *errorDesc = nil;
       NSPropertyListFormat format;
       NSString *plistPath = [[NSBundle mainBundle] pathForResource:@"Data"
ofType:@"plist"];
       NSData *plistXML = [[NSFileManager defaultManager]
contentsAtPath:plistPath];
        NSDictionary *temp = (NSDictionary *)[NSPropertyListSerialization
            propertyListFromData:plistXML
            mutabilityOption:NSPropertyListMutableContainersAndLeaves
            format:&format errorDescription:&errorDesc];
        if (!temp) {
           NSLog(errorDesc);
            [errorDesc release];
       }
       self.personName = [temp objectForKey:@"Name"];
       self.phoneNumbers = [NSMutableArray arrayWithArray:[temp
objectForKey:@"Phones"]];
    return self:
```

}

This code first gets the file-system path to the file containing the XML property list (Data.plist) in the application bundle and then uses the NSFileManager method contentsAtPath: to read it into memory as an NSData object. Then it calls the NSPropertyListSerialization class method propertyListFromData:mutabilityOption:format:errorDescription: to convert the static property list into the corresponding property-list objects—specifically, a dictionary containing a string and an array of strings. It assigns the string and the array of strings to the appropriate properties of the Controller object.

## Write Out the Property List

When the user quits the application, you want to save the current values of the personName and phoneNumbers properties in a dictionary object, convert those property-list objects to a static XML representation, and then write that XML data to the application bundle. The applicationShouldTerminate: delegation method of NSApplication is the appropriate place to write the code shown in Listing 1-3.

**Listing 1-3** Converting and writing the property list to the application bundle

```
- (NSApplicationTerminateReply)applicationShouldTerminate:(NSApplication *)sender
   NSString *errorDesc:
   NSString *bundlePath = [[NSBundle mainBundle] pathForResource:@"Data"
ofType:@"plist"];
   NSDictionary *plistDict = [NSDictionary dictionaryWithObjects:
            [NSArray arrayWithObjects: personName, phoneNumbers, nil]
            forKeys:[NSArray arrayWithObjects: @"Name", @"Phones", nil]];
    NSData *plistData = [NSPropertyListSerialization
dataFromPropertyList:plistDict
            format:NSPropertyListXMLFormat_v1_0
            errorDescription:&errorDesc];
    if (plistData) {
       [plistData writeToFile:bundlePath atomically:YES];
   else {
       NSLog(errorDesc);
       [errorDesc release];
    return NSTerminateNow;
```

This code creates an NSDictionary object containing the values of the personName and phoneNumbers properties and associates these with the keys "Name" and "Phones". Then, using the dataFromPropertyList:format:errorDescription: class method of NSPropertyListSerialization, it converts this top-level dictionary and the other property-list objects it contains into XML data. Finally, it writes the XML data to Data.plist in the application bundle.

**Quick Start for Property Lists** 

## Run and Test the Application

Build and run the application. The window appears with the name and phone numbers you specified in the XML property list. Modify the name and a phone number and quit the application. Find the application bundle in the Finder, open it, and look at the <code>Data.plist</code> file in a text editor. You'll see that the changes you made in the user interface are reflected in the XML property list. If you launch the application again, it displays the changed values.

## **About Property Lists**

A property list is a structured data representation used by Cocoa and Core Foundation as a convenient way to store, organize, and access standard types of data. It is colloquially referred to as a "plist." Property lists are used extensively by applications and other software on Mac OS X and iPhone OS. For example, the Mac OS X Finder—through bundles—uses property lists to store file and directory attributes. Applications on iPhone OS use property lists in their Settings bundle to define the list of options displayed to users. This section explains what property lists are and when you should use them.

**Note:** Although user and application preferences use property lists to structure and store data, you should not use the property list API of either Cocoa or Core Foundation to read and modify them. Instead, use the programming interfaces provided specifically for this purpose—see *User Defaults Programming Topics for Cocoa* and *Preferences Programming Topics for Core Foundation* for more information.

## What is a Property List?

Property lists are based on an abstraction for expressing simple hierarchies of data. The items of data in a property list are of a limited number of types. Some types are for primitive values and others are for containers of values. The primitive types are strings, numbers, binary data, dates, and Boolean values. The containers are arrays—indexed collections of values—and dictionaries—collections of values each identified by a key. The containers can contain other containers as well as the primitive types. Thus you might have an array of dictionaries, and each dictionary might contain other arrays and dictionaries, as well as the primitive types. A root property-list object is at the top of this hierarchy, and in almost all cases is a dictionary or an array.

From the basic abstraction derives both a static representation of the property-list data and a runtime representation of the property list. The static representation of a property list, which is used for storage, can be either XML or binary data. (The binary version is a more compact form of the XML property list.) In XML, each type is represented by a certain element. The runtime representation of a property list is based on objects corresponding to the abstract types. The objects can be Cocoa or Core Foundation objects. Table 2-1 lists the types and their corresponding static and runtime representations.

 Table 2-1
 Property list types and their various representations

| Abstract type | XML element       | Cocoa class  | Core Foundation type          |
|---------------|-------------------|--------------|-------------------------------|
| array         | <array></array>   | NSArray      | CFArray (CFArrayRef)          |
| dictionary    | <dict></dict>     | NSDictionary | CFDictionary(CFDictionaryRef) |
| string        | <string></string> | NSString     | CFString (CFStringRef)        |
| data          | <data></data>     | NSData       | CFData (CFDataRef)            |
| date          | <date></date>     | NSDate       | CFDate (CFDateRef)            |

| Abstract type              | XML element                      | Cocoa class                                    | Core Foundation type                                              |
|----------------------------|----------------------------------|------------------------------------------------|-------------------------------------------------------------------|
| number - integer           | <integer></integer>              | NSNumber (intValue)                            | CFNumber (CFNumberRef, integer value)                             |
| number - floating<br>point | <real></real>                    | NSNumber(floatValue)                           | CFNumber (CFNumberRef, floating-point value)                      |
| Boolean                    | <true></true> or <false></false> | NSNumber (boolValue == YES or boolValue == NO) | CFBoolean (CFBooleanRef;<br>kCFBooleanTrue or<br>kCFBooleanFalse) |

By convention, each Cocoa and Core Foundation object listed in Table 2-1 is called a **property-list object**. Conceptually, you can think of "property list" as being an abstract superclass of all these classes. If you receive a property list object from some method or function, you know that it must be an instance of one of these types, but a priori you may not know which type. If a property-list object is a container (that is, an array or dictionary), all objects contained within it must also be property-list objects. If an array or dictionary contains objects that are not property-list objects, then you cannot save and restore the hierarchy of data using the various property-list methods and functions. And although NSDictionary and CFDictionary objects allow their keys to be objects of any type, if the keys are not string objects, the collections are not property-list objects.

Because all these types can be automatically cast to and from their corresponding Cocoa types, you can use the Core Foundation property list API with Cocoa objects. In most cases, however, methods provided by the NSPropertyListSerialization class should provide enough flexibility.

## When to Use Property Lists

Many applications require a mechanism for storing information that will be needed at a later time. For situations where you need to store small amounts of persistent data—say less than a few hundred kilobytes—property lists offer a uniform and convenient means of organizing, storing, and accessing the data.

In some situations, the property list architecture may prove insufficient. If you need a way to store large, complex graphs of objects, objects not supported by the property list architecture, or objects whose mutability settings must be retained, use archiving. See *Archives and Serializations Programming Guide for Cocoa* for more information.

If you are looking for a way to implement user or application preferences, Cocoa provides a class specifically for this purpose. While the user defaults system does use property lists to store information, you do not have to access these plists directly. See *User Defaults Programming Topics for Cocoa* and *Preferences Programming Topics for Core Foundation* for more information.

Note that property lists should be used for data that consists primarily of strings and numbers. They are very inefficient when used with large blocks of binary data.

## **Property List Representations**

A property list can be stored in one of three different ways: in an XML representation, in a binary format, or in an "old-style" ASCII format inherited from OpenStep. You can serialize property lists in the XML and binary formats. The serialization API with the old-style format is read-only.

XML property lists are more portable than the binary alternative and can be manually edited, but binary property lists are much more compact; as a result, they require less memory and can be read and written much faster than XML property lists. In general, if your property list is relatively small, the benefits of XML property lists outweigh the I/O speed and compactness that comes with binary property lists. If you have a large data set, binary property lists, keyed archives, or custom data formats are a better solution.

**About Property Lists** 

## Creating Property Lists Programmatically

You can create a graph of property-list objects by nesting property-list objects of various types in arrays and dictionaries. The following sections give details on doing this programmatically.

### Creating a Property List in Objective-C

You can create a property list in Objective-C if all of the objects in the aggregate derive from the NSDictionary, NSArray, NSString, NSDate, NSData, or NSNumber class. The code in Listing 3-1 creates a property list consisting of an NSDictionary object (the root object) that contains two dictionaries, each containing a string, a date, and an array of numbers.

#### **Listing 3-1** Creating a property list programmatically (Objective-C)

```
NSMutableDictionary *rootObj = [NSMutableDictionary
dictionaryWithCapacity:2];
       NSDictionary *innerDict;
       NSString *name:
       NSDate *dob;
       NSArray *scores;
        scores = [NSArray arrayWithObjects:[NSNumber numberWithInt:6],
          [NSNumber numberWithFloat:4.6], [NSNumber numberWithLong:6.0000034],
nill:
       name = @"George Washington";
        dob = [NSDate dateWithString:@"1732-02-17 04:32:00 +0300"];
        innerDict = [NSDictionary dictionaryWithObjects:
            [NSArray arrayWithObjects: name, dob, scores, nil]
            forKeys:[NSArray arrayWithObjects:@"Name", @"DOB", @"Scores"]];
        [rootObj setObject:innerDict forKey:@"Washington"];
        scores = [NSArray arrayWithObjects:[NSNumber numberWithInt:8],
            [NSNumber numberWithFloat:4.9],
            [NSNumber numberWithLong:9.003433], nil];
        name = @"Abraham Lincoln";
        dob = [NSDate dateWithString:@"1809-02-12 13:18:00 +0400"];
        innerDict = [NSDictionary dictionaryWithObjects:
            [NSArray arrayWithObjects: name, dob, scores, nil]
            forKeys:[NSArray arrayWithObjects:@"Name", @"DOB", @"Scores"]];
        [rootObj setObject:innerDict forKey:@"Lincoln"];
      id plist = [NSPropertyListSerialization dataFromPropertyList:(id)rootObj
            format:NSPropertyListXMLFormat_v1_0 errorDescription:&error];
```

**Note:** The NSPropertyListSerialization class method shown in this example serializes the property-list objects into an XML property list. It is described more fully in "Serializing a Property List" (page 27).

The XML output of the code in Listing 3-1 is shown in Listing 3-2.

#### **Listing 3-2** XML property list produced as output

```
<?xml version="1.0" encoding="UTF-8"?>
<!DOCTYPE plist PUBLIC "-//Apple//DTD PLIST 1.0//EN"</pre>
"http://www.apple.com/DTDs/PropertyList-1.0.dtd">
<pli><pli>t version="1.0">
<dict>
    <key>Lincoln</key>
    <dict>
        <key>DOB</key>
        <date>1809-02-12T09:18:00Z</date>
        <key>Name</key>
        <string>Abraham Lincoln</string>
        <key>Scores</key>
        <array>
            <integer>8</integer>
            <real>4.9000000953674316</real>
            <integer>9</integer>
        </array>
    </dict>
    <key>Washington</key>
    <dict>
        <key>DOB</key>
        <date>1732-02-17T01:32:00Z</date>
        <key>Name</key>
        <string>George Washington</string>
        <key>Scores</key>
        <array>
            <integer>6</integer>
            <real>4.5999999046325684</real>
            <integer>6</integer>
        </array>
    </dict>
</dict>
</plist>
```

## Creating a Property List in Core Foundation

The examples in this section demonstrate how to create and work with property lists using Core Foundation functions. The error checking code has been removed for clarity. In practice, it is *vital* that you check for errors because passing bad parameters into Core Foundation routines can cause your application to crash.

Listing 3-3 shows you how to create a very simple property list—an array of CFString objects.

#### **Listing 3-3** Creating a simple property list from an array

```
#include <CoreFoundation/CoreFoundation.h>
#define kNumFamilyMembers 5
```

```
void main () {
   CFStringRef names[kNumFamilyMembers];
   CFArrayRef array;
   CFDataRef
               xmlData;
    // Define the family members.
    names[0] = CFSTR("Marge");
   names[1] = CFSTR("Homer");
   names[2] = CFSTR("Bart");
   names[3] = CFSTR("Lisa");
   names[4] = CFSTR("Maggie");
   // Create a property list using the string array of names.
    array = CFArrayCreate( kCFAllocatorDefault,
                (const void **)names,
                kNumFamilyMembers,
                &kCFTypeArrayCallBacks );
    // Convert the plist into XML data.
   xmlData = CFPropertyListCreateXMLData( kCFAllocatorDefault, array );
    // Clean up CF types.
   CFRelease( array ):
   CFRelease( xmlData );
}
```

**Note:** The CFPropertyListCreateXMLData function is discussed in "Serializing a Property List" (page 27).

Listing 3-4 shows how the contents of xml Data, created in Listing 3-3, would look if printed to the screen.

#### **Listing 3-4** XML created by the sample program

### About Numbers and Property Lists in Core Foundation

You cannot use C numeric data values directly in Core Foundation property lists. Core Foundation provides the function <code>CFNumberCreate</code> to convert C numerical values into CFNumber objects, the form that is required to use numbers in property lists.

A CFNumber object serves simply as a wrapper for C numeric values. Core Foundation includes functions to create a CFNumber, obtain its value, and compare two CFNumber objects. Note that CFNumber objects are immutable with respect to value, but type information may not be maintained. You can get information about a CFNumber object's type, but this is the type the CFNumber object used to store your value and *may not* be the same type as the original C data.

When comparing CFNumber objects, conversion and comparison follow human expectations and not C promotion and comparison rules. Negative zero compares less than positive zero. Positive infinity compares greater than everything except itself, to which it compares equal. Negative infinity compares less than everything except itself, to which it compares equal. Unlike standard practice, if both numbers are NaNs, then they compare equal; if only one of the numbers is a NaN, then the NaN compares greater than the other number if it is negative, and smaller than the other number if it is positive.

Listing 3-5 shows how to create a CFNumber object from a 16-bit integer and then get information about the CFNumber object.

#### **Listing 3-5** Creating a CFNumber object from an integer

```
Int16
                    sint16val = 276;
CFNumberRef
                    aCFNumber;
CFNumberType
                    type;
Int32
                    size:
Boolean
                    status;
// Make a CFNumber from a 16-bit integer.
aCFNumber = CFNumberCreate(kCFAllocatorDefault,
                           kCFNumberSInt16Type,
                           &sint16val):
// Find out what type is being used by this CFNumber.
type = CFNumberGetType(aCFNumber);
// Now find out the size in bytes.
size = CFNumberGetByteSize(aCFNumber);
// Get the value back from the CFNumber.
status = CFNumberGetValue(aCFNumber,
                          kCFNumberSInt16Type,
                          &sint16val);
```

Listing 3-6 creates another CFNumber object and compares it with the one created in Listing 3-5.

#### **Listing 3-6** Comparing two CFNumber objects

#### Creating Property Lists Programmatically

```
case kCFCompareLessThan:
    printf("aCFNumber is less than anotherCFNumber.\n");
    break;
case kCFCompareEqualTo:
    printf("aCFNumber is equal to anotherCFNumber.\n");
    break;
case kCFCompareGreaterThan:
    printf("aCFNumber is greater than anotherCFNumber.\n");
    break;
}
```

**Creating Property Lists Programmatically** 

## **Understanding XML Property Lists**

The preferred way to store property lists on Mac OS X and iPhone OS is as an XML file called an XML property list or XML plist. These files have the advantages of being human-readable and in the standards-based XML format. The NSArray and NSDictionary classes both have methods for saving themselves as XML plists (for example, descriptionWithLocale: and writeToFile:atomically:), and also have methods to convert XML property lists back to objects in memory. CFPropertyList provides functions for converting property lists to and from their XML representation.

Core Foundation supports XML as the exclusive medium for the static representation of property lists on disk. Cocoa allows property lists to be stored on disk as XML property lists, in binary form, and as "old-style" property lists. The old-style property lists can only be read, not written; see "Old-Style ASCII Property Lists" (page 39) for further information.

Generally, there is little need to create or edit XML property yourself, but if you do, use Xcode's built-in property list editor or the Property List Editor application (which is part of the tools package). You should not edit the XML data in a text editor unless you are very familiar with XML syntax and the format of property lists. Moreover, the elements in an XML property list could change in future releases, so keep that in mind.

Even if you don't edit XML property lists, it is useful to understand their structure for design and debugging purposes. Like every XML file, XML plists begin with standard header information, and contain one root object, wrapped with the  $\langle p \mid i s t \rangle$  document type tag. The  $\langle p \mid i s t \rangle$  object also contains exactly one object, denoted by one of the XML elements listed in Table 2-1 (page 15).

Graphs of objects are created by nesting the XML elements listed in Table 2-1. When encoding dictionaries, the element <key> is used for dictionary keys, and one of the other property list tags is used for the key's value. Here is an example of XML data generated from a property list:

```
<?xml version="1.0" encoding="UTF-8"?>
<!DOCTYPE plist SYSTEM "file://localhost/System/Library/DTDs/PropertyList.dtd">

<!DOCTYPE plist SYSTEM "file://localhost/System/Library/DTDs/PropertyList.dtd">

<
```

Note that data bytes are base-64 encoded between the <data> and </data> tags.

**Understanding XML Property Lists** 

## Serializing a Property List

Using the NSPropertyListSerialization class or Property List Services (Core Foundation), you can serialize property lists in their runtime (object) form to a static representation that can be stored in the file system; later you can deserialize that static representation back into the original property-list objects. Property-list serialization automatically takes account of endianness on different platforms—for example, you can correctly read on an Intel-based Macintosh a binary property list created on a PowerPC-based Macintosh.

The property-list serialization APIs allow you to save graphs of property-list objects as binary data as well as XML property lists. See "Property List Representations" (page 17) for the relative advantages and disadvantages of XML and binary property lists.

## Saving and Restoring a Property List in Objective-C

The NSPropertyListSerialization class (available in Mac OS X v10.2 and later) provides methods for saving and restoring property lists from the two major supported formats, XML and binary. To save a property list in XML format, call the dataFromPropertyList:format:errorDescription: method, specifying NSPropertyListXMLFormat\_v1\_0 as the second parameter; to save in binary format, specify NSPropertyListBinaryFormat\_v1\_0 instead.

Listing 5-1 saves an object graph of property-list objects as an XML property list in the application bundle.

#### **Listing 5-1** Saving a property list as an XML property list (Objective-C)

**Note:** In Mac OS X v10.5 (and earlier versions of the operating system), it is necessary to release the error-description string in Listing 5-1.

Because you cannot save a property list in the old-style (OpenStep) format, the only valid format parameters for this method are NSPropertyListXMLFormat\_v1\_0 and NSPropertyListBinaryFormat\_v1\_0. The NSData object returned by dataFromPropertyList:format:errorDescription: encapsulates the XML or binary data. You can then call the writeToFile:atomically: or writeToURL:atomically: method to store the data in the file system.

**Note:** If the root property-list object is an NSDictionary or NSArray object (the typical case), you can serialize the property list as an XML property list *and* write it out to disk at the same time using the appropriate methods of those classes. See "Reading and Writing Property-List Data" (page 35) for details.

#### To restore a property list from a data object by deserializing it, call the

propertyListFromData:mutabilityOption:format:errorDescription: class method of the NSPropertyListSerialization class, passing in the data object. Listing 5-2 creates an immutable property list from the file at path:

#### **Listing 5-2** Restoring a property list (Objective-C)

The mutability-option parameter of the deserialization method controls whether the deserialized property-list objects are created as mutable or immutable. You can specify that all objects are immutable, that only the container objects are mutable, or that all objects are mutable. Unless you have a specific reason to mutate the collections and other objects in a deserialized property list, use the immutable option. It is faster and uses less memory.

The last two parameters of propertyListFromData:mutabilityOption:format:errorDescription: are by-reference. On return from a call, the format parameter holds a constant indicating the on-disk format of the property list: NSPropertyListXMLFormat\_v1\_0, NSPropertyListBinaryFormat\_v1\_0, or NSPropertyListOpenStepFormat. You may pass in NULL if you are not interested in the format.

If the method call returns nil, the final parameter—the error-description string—states the reason the description did not succeed.

**Note:** In Mac OS X v10.5 (and earlier versions of the operating system), it is necessary to release the error-description string in Listing 5-2.

### Saving and Restoring a Property List in Core Foundation

Property List Services of Core Foundation has serialization functions corresponding to the class methods of NSPropertyListSerialization described in "Saving and Restoring a Property List in Objective-C." To create an XML property list from a property list object, call the CFPropertyListCreateXMLData function. To restore a property list object from XML data, call the CFPropertyListCreateFromXMLData function.

Listing 5-3 shows you how to create a complex property list, convert it to XML, write it to disk, and then re-create the original data structure using the saved XML. For more information about using CFDictionary objects see *Collections Programming Topics for Core Foundation*.

#### **Listing 5-3** Saving and restoring property list data (Core Foundation)

```
#include <CoreFoundation/CoreFoundation.h>
#define kNumKids 2
#define kNumBytesInPic 10
CFDictionaryRef CreateMyDictionary( void );
CFPropertyListRef CreateMyPropertyListFromFile( CFURLRef fileURL );
void WriteMyPropertyListToFile( CFPropertyListRef propertyList,
           CFURLRef fileURL );
int main () {
  CFPropertyListRef propertyList;
  CFURLRef fileURL:
  // Construct a complex dictionary object;
  propertyList = CreateMyDictionary();
  // Create a URL that specifies the file we will create to
  // hold the XML data.
  fileURL = CFURLCreateWithFileSystemPath( kCFAllocatorDefault,
              CFSTR("test.txt"), // file path name
              kCFURLPOSIXPathStyle,
                                      // interpret as POSIX path
                                        // is it a directory?
              false );
  // Write the property list to the file.
  WriteMyPropertyListToFile( propertyList, fileURL );
  CFRelease(propertyList);
  // Recreate the property list from the file.
  propertyList = CreateMyPropertyListFromFile( fileURL );
  // Release any objects to which we have references.
  CFRelease(propertyList);
  CFRelease(fileURL);
  return 0:
```

```
CFDictionaryRef CreateMyDictionary( void ) {
  CFMutableDictionaryRef dict;
  CFNumberRef
  CFArrayRef
                          array;
  CFDataRef
                          data;
  int
                          yearOfBirth:
  CFStringRef
                          kidsNames[kNumKids];
  // Fake data to stand in for a picture of John Doe.
  const unsigned char pic[kNumBytesInPic] = \{0x3c, 0x42, 0x81,
            0xa5, 0x81, 0xa5, 0x99, 0x81, 0x42, 0x3c};
  // Define some data.
  kidsNames[0] = CFSTR("John");
  kidsNames[1] = CFSTR("Kyra");
  yearOfBirth = 1965;
  // Create a dictionary that will hold the data.
  dict = CFDictionaryCreateMutable( kCFAllocatorDefault,
            0,
            &kCFTypeDictionaryKeyCallBacks,
            &kCFTypeDictionaryValueCallBacks );
  // Put the various items into the dictionary.
  // Because the values are retained as they are placed into the
  // dictionary, we can release any allocated objects here.
  CFDictionarySetValue( dict, CFSTR("Name"), CFSTR("John Doe") );
  CFDictionarySetValue( dict,
           CFSTR("City of Birth"),
           CFSTR("Springfield") );
  num = CFNumberCreate( kCFAllocatorDefault,
            kCFNumberIntType,
            &yearOfBirth );
  CFDictionarySetValue( dict, CFSTR("Year Of Birth"), num );
  CFRelease( num );
  array = CFArrayCreate( kCFAllocatorDefault,
               (const void **)kidsNames.
              kNumKids.
              &kCFTypeArrayCallBacks );
  CFDictionarySetValue( dict, CFSTR("Kids Names"), array );
  CFRelease( array );
  array = CFArrayCreate( kCFAllocatorDefault,
              NULL,
              0,
              &kCFTypeArrayCallBacks );
  CFDictionarySetValue( dict, CFSTR("Pets Names"), array );
  CFRelease( array );
  data = CFDataCreate( kCFAllocatorDefault, pic, kNumBytesInPic );
  CFDictionarySetValue( dict, CFSTR("Picture"), data );
  CFRelease( data );
```

```
return dict:
}
void WriteMyPropertyListToFile( CFPropertyListRef propertyList,
            CFURLRef fileURL ) {
  CFDataRef xmlData:
  Boolean status:
  SInt32 errorCode;
  // Convert the property list into XML data.
  xmlData = CFPropertyListCreateXMLData( kCFAllocatorDefault, propertyList );
  // Write the XML data to the file.
  status = CFURLWriteDataAndPropertiesToResource (
                                        // URL to use
              fileURL,
                                        // data to write
              xmlData.
              NULL.
              &errorCode):
  CFRelease(xmlData);
}
CFPropertyListRef CreateMyPropertyListFromFile( CFURLRef fileURL ) {
  CFPropertyListRef propertyList;
  CFStringRef errorString;
                   resourceData;
  CFDataRef
  Boolean
                    status;
  SInt32
                    errorCode;
  // Read the XML file.
  status = CFURLCreateDataAndPropertiesFromResource(
              kCFAllocatorDefault,
               fileURL,
              &resourceData,
                                       // place to put file data
              NULL.
              NULL.
              &errorCode);
  // Reconstitute the dictionary using the XML data.
  propertyList = CFPropertyListCreateFromXMLData( kCFAllocatorDefault,
              resourceData.
              kCFPropertyListImmutable,
              &errorString);
  if (resourceData) {
       CFRelease( resourceData );
       CFRelease( errorString );
  return propertyList;
```

For a discussion of the mutability-option parameter of CFPropertyListCreateFromXMLData see the discussion of the corresponding parameter of the

propertyListFromData:mutabilityOption:format:errorDescription: method in "Saving and Restoring a Property List in Objective-C" (page 27).

Listing 5-4 shows how the contents of xmlData, created in Listing 5-1 (page 27), would look if printed to the screen.

#### **Listing 5-4** XML file contents created by the sample program

```
<?xml version="1.0" encoding="UTF-8"?>
<!DOCTYPE plist PUBLIC "-//Apple Computer//DTD PLIST 1.0//EN"</pre>
        "http://www.apple.com/DTDs/PropertyList-1.0.dtd">
<pli><plist version="1.0">
<dict>
    <key>Year Of Birth</key>
    <integer>1965</integer>
    <key>Pets Names</key>
    <array/>
    <key>Picture</key>
    <data>
        PEKBpYG1mYFCPA==
    </data>
    <key>City of Birth</key>
    <string>Springfield</string>
    <key>Name</key>
    <string>John Doe</string>
    <key>Kids Names</key>
    <array>
        <string>John</string>
        <string>Kyra</string>
    </array>
</dict>
</plist>
```

## **Using Property List Services with Cocoa**

Cocoa uses the Core Foundation property list API to read and write XML property lists. In some cases, you may wish to access the API directly in an Objective-C Cocoa application. For example, if you want to save an instance of a class other than NSArray or NSDictionary as the root object of an XML plist, currently the easiest way to do this is through Property List Services. This process is made simple because Cocoa objects can be cast to and from corresponding Core Foundation types. This conversion between Cocoa and Core Foundation object types is known as **toll-free bridging**.

To create an XML property list from a property list object, call the CFPropertyListCreateXMLData function. This code fragment saves the property list plist into a file at path:

Serializing a Property List

To restore a property list object from XML data, call the <code>CFPropertyListCreateFromXMLData</code> function. This code fragment restores property list from the XML plist file at <code>path</code> with mutable containers but immutable leaves:

Serializing a Property List

## Reading and Writing Property-List Data

## Using Objective-C Methods to Read and Write Property-List Data

You have two major ways to write property-list data to the file system:

■ If the root object of the property list is an NSDictionary or NSArray object—which is almost always the case—you can invoke the writeToFile:atomically: or writeToURL:atomically: methods of those classes, passing in the root object. These methods save the graph of property-list objects as an XML property list before writing that out as a file or URL resource.

To read the property-list data back into your program, initialize an allocated collection object by calling the initWithContentsOfFile: and initWithContentsOfURL: methods or the corresponding class factory methods (for example, dictionaryWithContentsOfURL:).

**Note:** To function properly, these methods require that *all* objects contained by the NSDictionary or NSArray root object be property-list objects.

■ You can serialize the property-list objects to an NSData object using the dataFromPropertyList:format:errorDescription: class method and then save that object by calling the writeToFile:atomically: or writeToURL:atomically: methods of the NSData class.

To read the property-list data back into your program, first initialize an allocated NSData object by invoking initWithContentsOfFile: or initWithContentsOfURL: or call a corresponding class factory method such as dataWithContentsOfFile:. Then call the propertyListFromData:mutabilityOption:format:errorDescription: class method of NSPropertyListSerialization, passing in the data object.

**Note:** The code examples in "Read in the Property List" (page 12) and "Write Out the Property List" (page 13) of "Quick Start for Property Lists" illustrate the second approach.

The first approach is simpler—it requires only one method invocation instead of two—but the second approach has its advantages. It allows you to convert the runtime property list to binary format as well as an XML property list. When you convert a static representation of a property list back into a graph of objects, it also lets you specify with more flexibility whether those objects are mutable or immutable.

To expand on this last point, consider this example. You have an XML property list whose root object is an NSArray object containing a number of NSDictionary objects. If you load that property list with this call:

```
NSArray * a = [NSArray arrayWithContentsOfFile:xmlFile];
```

a is an immutable array with immutable dictionaries in each element. Each key and each value in each dictionary are also immutable.

If you load the property list with this call:

Reading and Writing Property-List Data

```
NSMutableArray * ma = [NSMutableArray arrayWithContentsOfFile:xmlFile];
```

ma is a mutable array with immutable dictionaries in each element. Each key and each value in each dictionary are immutable.

If you need finer-grained control over the mutability of the objects in a property list, use the propertyListFromData:mutabilityOption:format:errorDescription: class method, whose second parameter permits you to specify the mutability of objects at various levels of the aggregate property list. You could specify that all objects are immutable (NSPropertyListImmutable), that only the container (array and dictionary) objects are mutable (NSPropertyListMutableContainers), or that all objects are mutable (NSPropertyListMutableContainersAndLeaves).

For example, you could write code like this:

This call produce a mutable array (dma) with mutable dictionaries in each element. Each key and each value in each dictionary are themselves also mutable.

# Using Core Foundation Functions to Read and Write Property-List Data

To write out XML property lists using Property List Services (Core Foundation), call the function the CFURLWriteDataAndPropertiesToResource function, passing the CFData object created through calling CFPropertyListCreateXMLData. To read an XML property list from the file system or URL resource, call the function CFURLCreateDataAndPropertiesFromResource. Then convert the created CFData object to a graph of property-list objects by calling the CFPropertyListCreateFromXMLData function.

Listing 6-1 includes a fragment of the larger code example in "Saving and Restoring a Property List in Core Foundation" (page 29) that illustrates the use of these functions.

#### **Listing 6-1** Writing and reading property lists using Core Foundation functions

Reading and Writing Property-List Data

```
CFRelease(xmlData):
}
CFPropertyListRef CreateMyPropertyListFromFile( CFURLRef fileURL ) {
  CFPropertyListRef propertyList;
  CFStringRef errorString;
  CFDataRef
                  resourceData:
  Boolean
                  status;
  SInt32
                  errorCode;
  // Read the XML file.
  status = CFURLCreateDataAndPropertiesFromResource(
              kCFAllocatorDefault,
              fileURL,
              &resourceData, // place to put file data
              NULL,
              NULL,
              &errorCode);
  // Reconstitute the dictionary using the XML data.
  propertyList = CFPropertyListCreateFromXMLData( kCFAllocatorDefault,
              resourceData,
              kCFPropertyListImmutable,
              &errorString);
  if (resourceData) {
       CFRelease( resourceData );
   else {
       CFRelease( errorString );
  return propertyList;
}
```

You may also write and read property lists to the file system using the functions CFPropertyListWriteToStream and CFPropertyListCreateFromStream. These functions require that you open and configure the read and write streams yourself.

Reading and Writing Property-List Data

## Old-Style ASCII Property Lists

The OpenStep frameworks, which Cocoa is derived from, used an ASCII format for storing property lists. These files store information equivalent to the information in XML property lists, and are still supported by Cocoa, but for reading only. Old-style plist support remains primarily for legacy reasons. You read old-style property lists by calling the propertyListFromData:mutabilityOption:format:errorDescription: method of NSPropertyListSerialization.

ASCII property lists support the four primary property list data types: NSString, NSData, NSArray, and NSDictionary. The following sections describe the ASCII syntax for each of these types.

Important: Cocoa allows you to read old-style ASCII property lists only. You may not write them.

## **NSString**

A string is enclosed in double quotation marks, for example:

```
"This is a string"
```

The quotation marks can be omitted if the string is composed strictly of alphanumeric characters and contains no white space (numbers are handled as strings in property lists). Though the property list format uses ASCII for strings, note that Cocoa uses Unicode. Since string encodings vary from region to region, this representation makes the format fragile. You may see strings containing unreadable sequences of ASCII characters; these are used to represent Unicode characters.

### **NSData**

Binary data is enclosed in angle brackets and encoded in hexadecimal ASCII. Spaces are ignored. For example:

```
<Ofbd777 1c2735ae>
```

## **NSArray**

An array is enclosed in parentheses, with the elements separated by commas. For example:

```
("San Francisco", "New York", "Seoul", "London", "Seattle", "Shanghai")
```

The items don't all have to be of the same type (for example, all strings)—but they normally are. Arrays can contain strings, binary data, other arrays, or dictionaries.

NSString 39

## **NSDictionary**

A dictionary is enclosed in curly braces, and contains a list of keys with their values. Each key-value pair ends with a semicolon. For example:

```
{ user = wshakesp; birth = 1564; death = 1616; }
```

Note the omission of quotation marks for single-word alphanumeric strings. Values don't all have to be the same type, because their types are usually defined by whatever program uses them. Dictionaries can contain strings, binary data, arrays, and other dictionaries.

Below is a sample of a more complex property list. The property list itself is a dictionary with keys "AnimalSmells," "AnimalSounds," and so on; each value is also a dictionary, with key-value pairs.

```
AnimalSmells = { pig = piggish; lamb = lambish; worm = wormy; };
AnimalSounds = { pig = oink; lamb = baa; worm = baa;
Lisa = "Why is the worm talking like a lamb?"; };
AnimalColors = { pig = pink; lamb = black; worm = pink; };
```

## **Document Revision History**

This table describes the changes to Property List Programming Guide.

| Date       | Notes                                                                                                    |  |
|------------|----------------------------------------------------------------------------------------------------|--|
| 2008-11-19 | Combined Cocoa and Core Foundation documents on property lists and reorganized material. Added a "Quick Start" mini-tutorial and a chapter on programmatically creating property lists. Mentioned iPhone OS as a platform on which property lists are important. |  |
| 2006-11-07 | Updated deprecated method in code listing.                                                                                                    |  |
| 2006-06-28 | Added an article describing how element mutability is determined when a property list is loaded from a file.                                                                                                    |  |
| 2005-08-11 | Made minor revisions. Changed title from "Property Lists."                                                                                                    |  |
| 2003-06-30 | Corrected error in restore property list sample code in "Using Old-Style Property Lists" and "Using XML Property Lists".                                                                                                    |  |
| 2003-05-02 | "Serialized" property lists renamed "Binary" to better reflect their purpose.                                                                                                    |  |
| 2003-04-21 | Corrected error in restore property list sample code in "Binary Property Lists".                                                                                                    |  |
| 2003-03-21 | Enumerated NSArray and NSDictionary methods available for writing XML plists in "XML Property Lists". Added link to Core Foundation Property List documentation, and removed references to Property List "Services".                                             |  |
| 2002-11-12 | Revision history was added to existing topic. It will be used to record changes to the content of the topic.                                                                                                    |  |

#### **REVISION HISTORY**

**Document Revision History**